$$
z = x^2 + y^2
$$

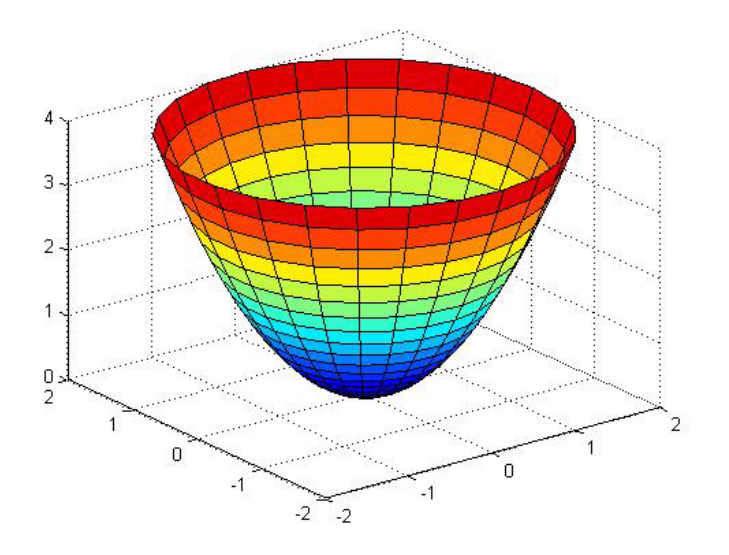

Niveaulinien:  $z = x^2 + y^2 = c = const.$ Die Niveaulinien sind folglich Kreise mit dem Radius  $\sqrt{c}$ .

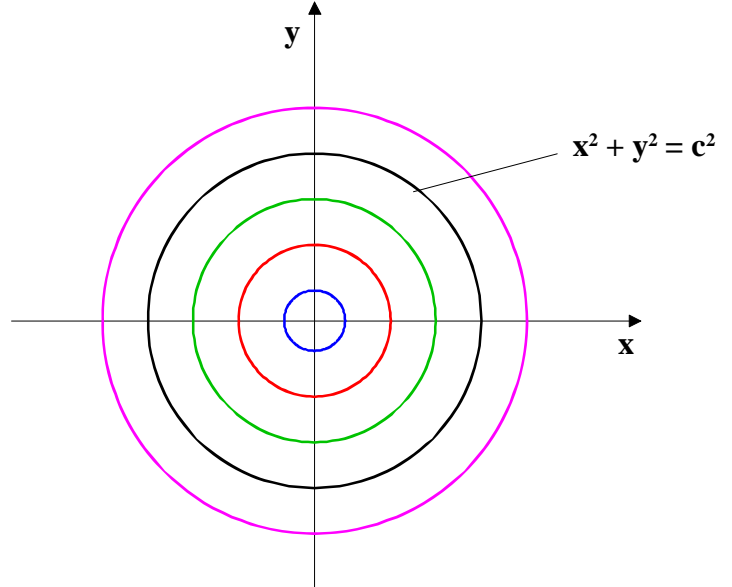

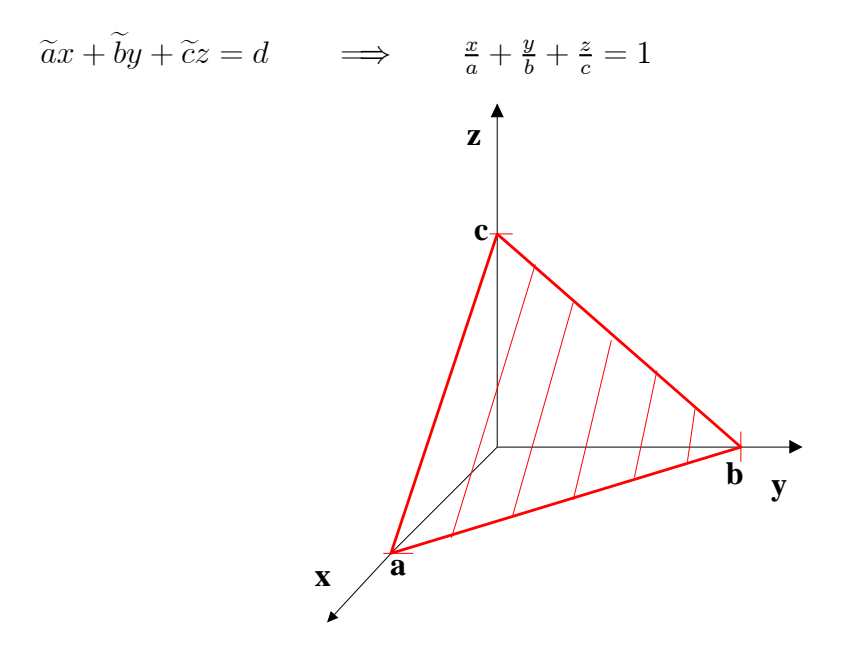

Implizite Funktion:  $x^2 + y^2 + z^2 = 1$ :

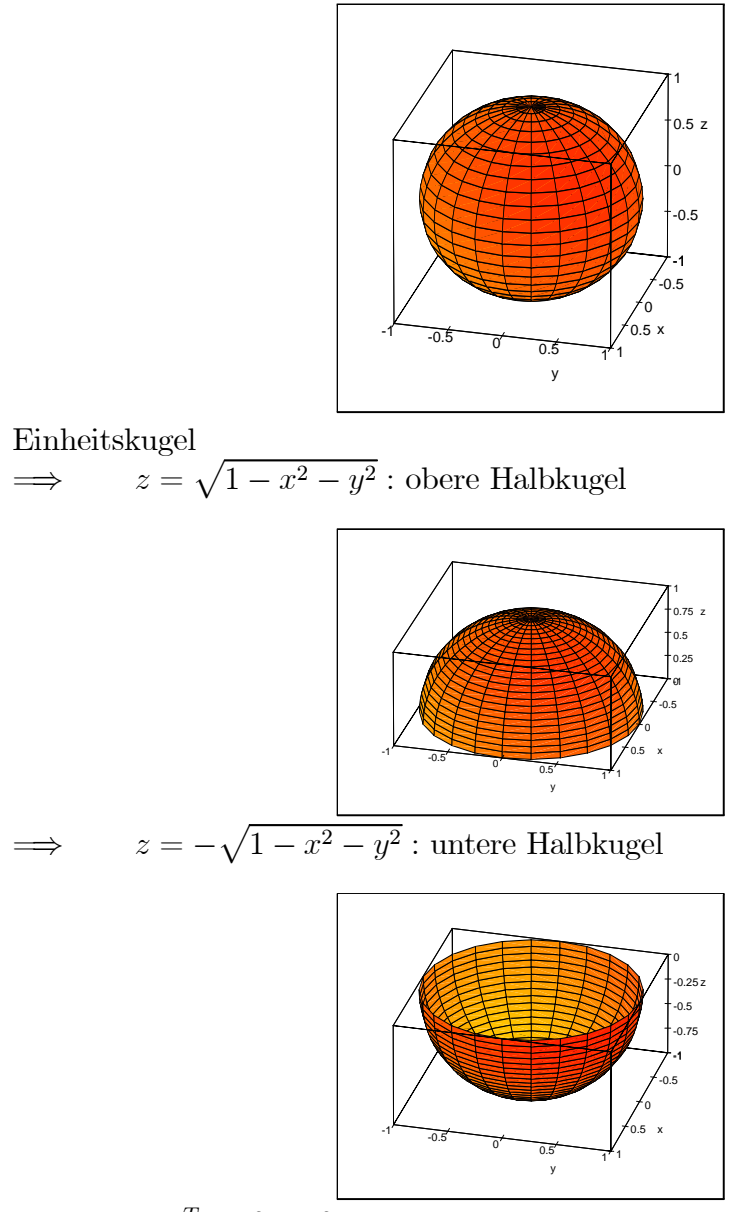

 $D_f = \{(x, y)^T \mid x^2 + y^2 \le 1\}$ : Fläche des Einheitskreises im  $\mathbb{R}^2$  $W_f = [-1, 1]$ : Intervall auf der z-Achse

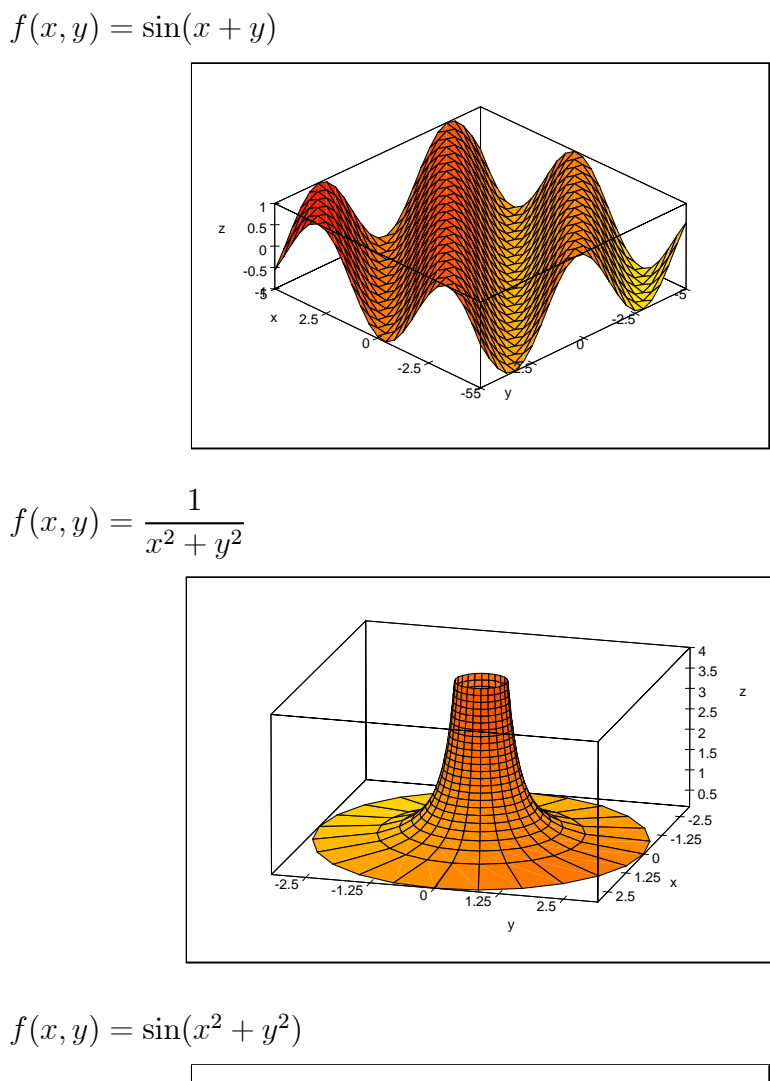

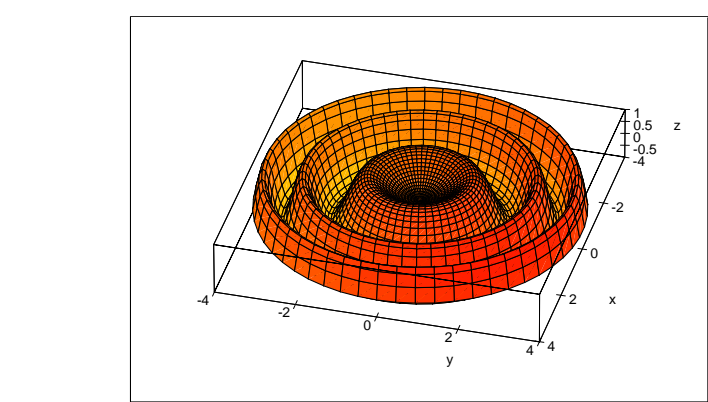

Interpretation der partiellen Ableitungen:

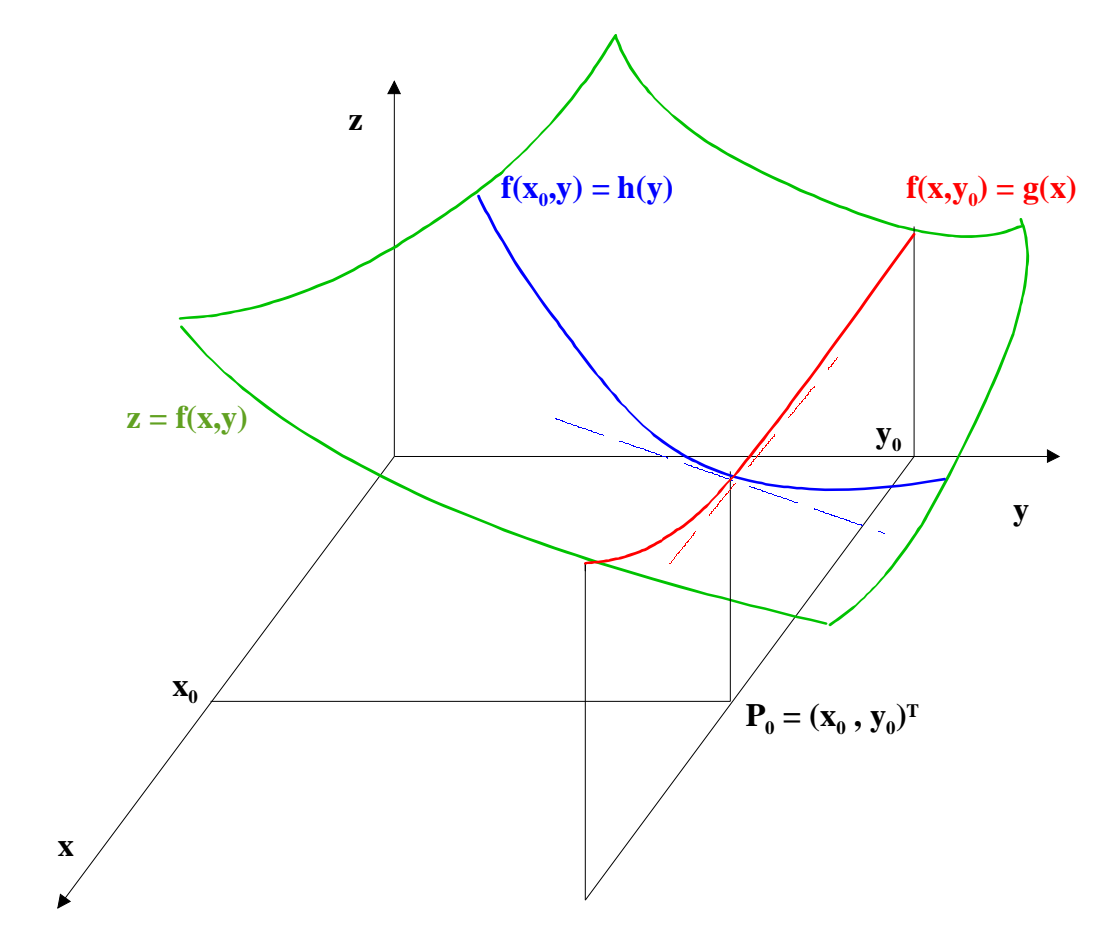

Gegenüberstellung des Totalen Differentials im ein- bzw. zweidimensionalen Fall:

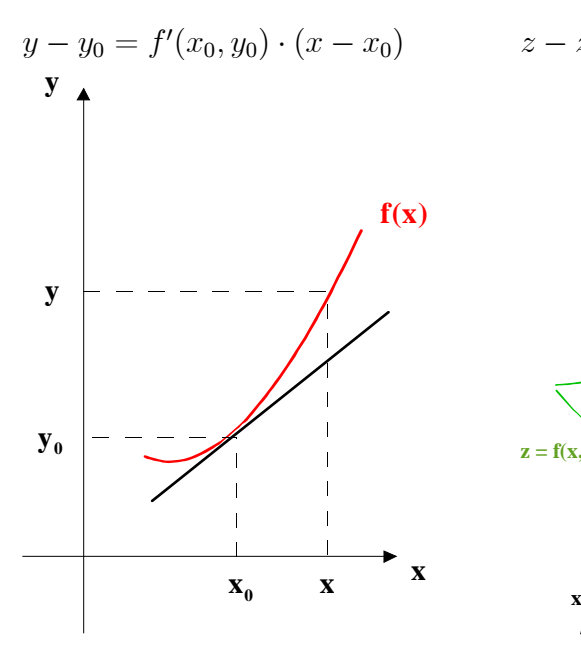

Anstieg der Tangenten:  $f'(x_0)$ 

$$
y - y_0 = f'(x_0, y_0) \cdot (x - x_0) \qquad z - z_0 = f_x(x_0, y_0)(x - x_0) + f_y(x_0, y_0)(y - y_0)
$$

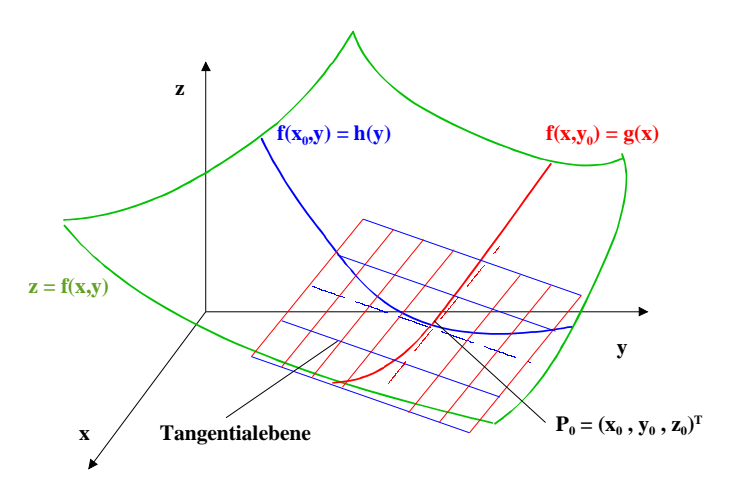

Geradengleichung für die Tangente Ebenengleichung für die Tangentialebene an  $f(x)$  im Punkt  $P_0 = (x_0, y_0)^T$  an  $f(x, y)$  im im Punkt  $P_0 = (x_0, y_0, z_0)^T$ an  $f(x, y)$  im im Punkt  $P_0 = (x_0, y_0, z_0)^T$ 

Diese Ebene wird aufgespannt durch die Tangenten an die Schnittkurven  $z = h(y) = f(x_0, y)$  und  $z = g(x) = f(x, y_0)$ :  $z = h(y) = z_0 + f_y(x_0, y_0)(y - y_0)$  $z = g(x) = z_0 + f_x(x_0, y_0)(x - x_0)$ 

Sattelfläche $z=x^2-y^2$  :

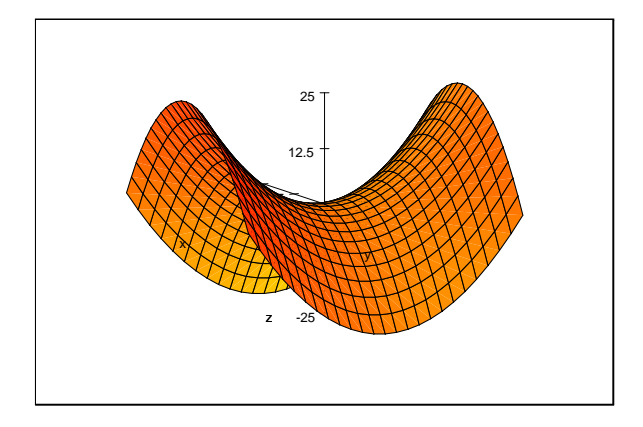

Das folgende Bild zeigt die zum Maximum führende Funktion

$$
V = 3xy - xy^2 - x^2y
$$

d.h. es wurde $S=3$  gewählt.

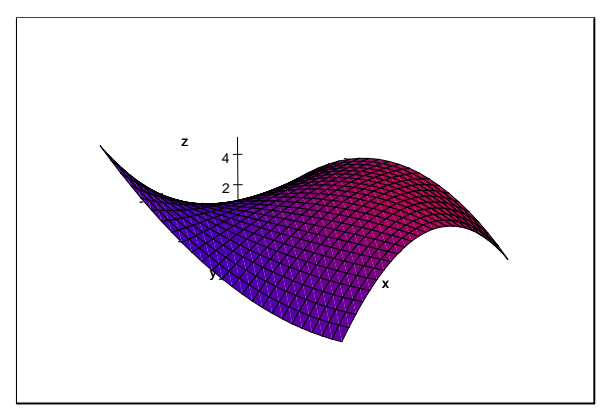

# Integrale über ebene Bereiche-Flächenintegrale

Wir betrachten das Volumen unter einer Fläche  $f(x, y) \geq 0$ :

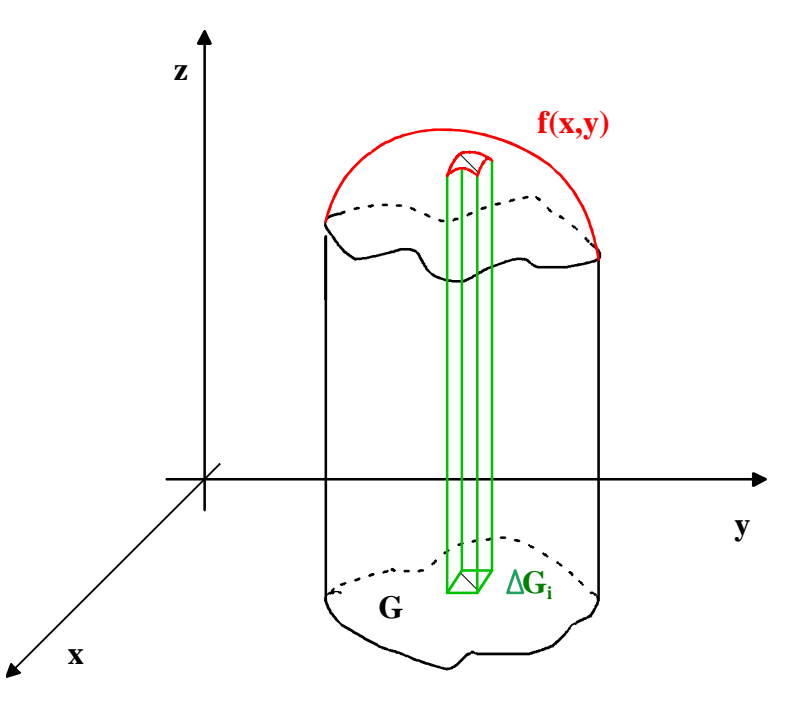

#### Voraussetzungen:

- 1. Wir bilden  $V_n(\omega) = \sum_{i=1}^n f(\xi_i, \eta_i) |\Delta G_i|$  mit  $(\xi_i, \eta_i) \in \Delta G_i$  für beliebige Zerlegungen  $\omega$  des Gebietes G.
- 2.  $f(x, y)$  sei stetig und beschränkt auf G
- 3. G sei beschränkt und abgeschlossen.

**Definition 1** Gilt für jede Zerlegung von G mit  $\lim_{i \to \infty} \max_i |\Delta G_i| = 0$ 

$$
\lim_{n\to\infty}V_n(\omega)=I
$$

mit ein und derselben Zahl I, so heißt

$$
I = \iint_G f(x, y) dx dy
$$

Flächenintegral von  $f(x, y)$  über G.

### Berechnung von Flächenintegralen

Ziel ist es nun, die Berechnung von Flächenintegralen auf zwei nacheinander auszuführende eindimensionale Integrationen zurückzuführen. Wir wählen dazu eine achsenparallele Zerlegung des Integrationsgebietes G in m Teilintervalle in x-Koordinatenrichtung und in n Teilintervalle in y-Koordinatenrichtung. Die Begrenzungskurve von G wird in zwei Funktionen von x zerlegt:  $y_1(x)$ sei die untere und  $y_2(x)$  die obere Begrenzung:

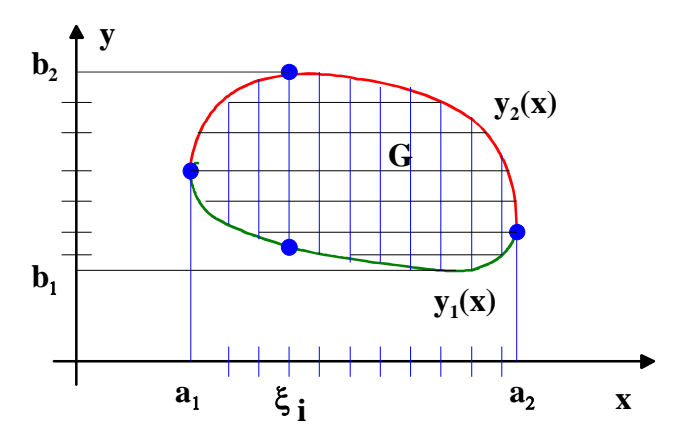

Als Integralsumme ergibt sich damit:

$$
I = \lim_{m \to \infty, n \to \infty} \sum_{i=1}^{m} \sum_{j=1}^{n} f(\xi_i, \eta_j) \bigtriangleup x_i \bigtriangleup y_j
$$

#### Heuristische Überlegung:

Zuerst Ausführung eines Grenzüberganges:

$$
I = \lim_{m \to \infty} \sum_{i=1}^{m} \left( \lim_{n \to \infty} \sum_{j=1}^{n} f(\xi_i, \eta_j) \bigtriangleup y_j \right) \bigtriangleup x_i
$$

Für festes $\xi_i$  müßte gelten:

$$
\lim_{n \to \infty} \sum_{j=1}^{n} f(\xi_i, \eta_j) \triangle y_j = \int_{y_1(\xi_i)}^{y_2(\xi_i)} f(\xi_i, y) dy = F(\xi_i)
$$
  
\n
$$
\Rightarrow I = \lim_{m \to \infty} \sum_{i=1}^{m} F(\xi_i) \triangle x_i = \int_{a_1}^{a_2} F(x) dx
$$
  
\n
$$
\Rightarrow I = \iint_G f(x, y) dx dy = \int_{a_1}^{a_2} \left( \int_{y_1(x)}^{y_2(x)} f(x, y) dy \right) dx
$$

Normalbereich bezüglich der  $x$ -Achse:

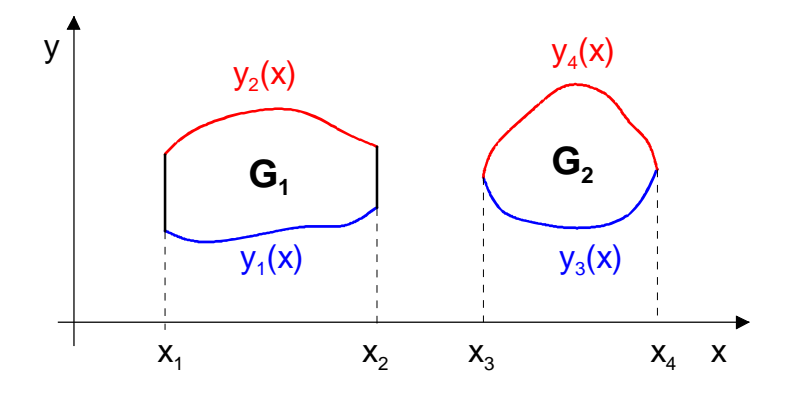

a) Projektion von G auf die x-Achse  $\implies x_1, x_2, x_3, x_4$ <br>b) Ermittelung der unteren/oberen Funktionen  $\implies y_1(x), y_2(x), y_3(x), y_4(x)$ b) Ermittelung der unteren/oberen Funktionen  $\implies$  $G_1 = \{(x, y) \mid x_1 \le x \le x_2; y_1(x) \le y \le y_2(x)\}$  $G_2 = \{(x, y) \mid x_3 \le x \le x_4; y_3(x) \le y \le y_4(x)\}\$ 

Normalbereich bezüglich der  $y$ -Achse:

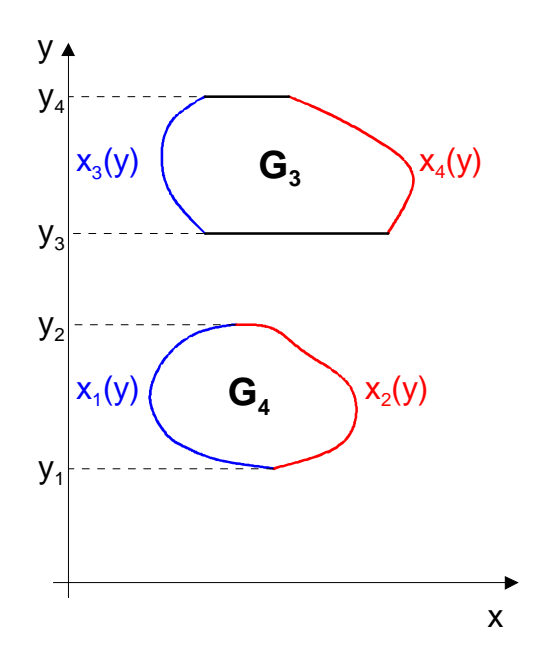

a) Projektion von G auf die y-Achse  $\implies$   $y_1, y_2, y_3, y_4$ b) Ermittelung der "linken/rechten" Funktionen  $\implies x_1(y), x_2(y)$  $G_4 = \{(x, y) \mid y_1 \leq y \leq y_2; \quad x_1(y) \leq x \leq x_2(y)\}\$  $G_3 = \{(x, y) | y_3 \le y \le y_4; \quad x_3(y) \le x \le x_4(y)\}\$ 

Normalbereichen können analog auf den räumlichen bzw. n-dimensionalen Fall übertragen werden.

Gesucht:  $I = \iint$  $\boldsymbol{B}$  $f(x, y)$ dB

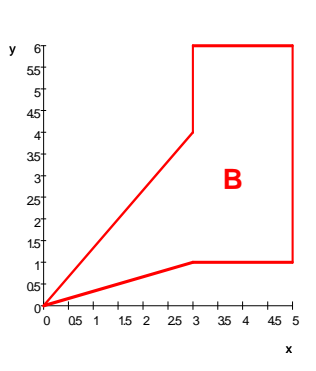

 ${\cal B}$ besteht aus den Normalbereichen  ${\cal B}_1$  und  ${\cal B}_2$  bezüglich der  $x\text{-Achse:}$ 

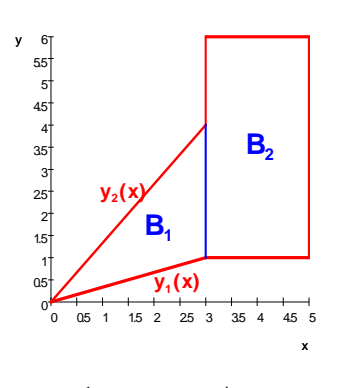

$$
B_1 = \{(x, y) \mid 0 \le x \le 3; \frac{1}{3}x \le y \le \frac{4}{3}x\};
$$
  
\n
$$
B_2 = \{(x, y) \mid 3 \le x \le 5; 1 \le y \le 6; \}
$$

Bei einer Zerlegung in Normalbereiche bezüglich der y-Achse entstehen 3 Teilbereiche und damit 3 Einzelintegrale:

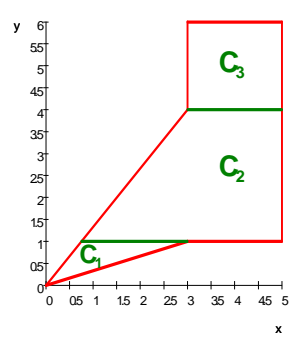

## Anwendungen der Flächenintegrale

1. Volumenberechnung: Es sei  $f_1(x, y)$  die Grundfläche des Körpers,  $f_2(x, y)$ die Deckfläche über  $B$ , dann gilt

$$
V = \iint\limits_B [f_2(x, y) - f_1(x, y)]dB
$$

Gilt  $f(x, y) = const. = 1$ , so ergibt das Integral den Flächeninhalt  $A_B$ von  $B$ :

$$
A_B = \iint\limits_B 1 dB
$$

2. Sei  $B$  mit einer Massenbelegung versehen. Dann kann jedem Punkt  $P = (x, y)^T \in B$  eine stetige Flächendichte  $\rho(x, y)$  zugeordnet werden. Für die Masse des Flächenstückes B gilt dann:

$$
m = \iint\limits_B \rho(x, y) dB
$$

3. Berechnung des Flächenschwerpunktes eines ebenen Bereiches  $B$  mit der Flächendichte  $\rho(x, y)$ :

$$
x_s = \frac{1}{m} \iint\limits_B x \rho(x, y) dB, \qquad y_s = \frac{1}{m} \iint\limits_B y \rho(x, y) dB.
$$

Ist die Dichte  $\rho = \rho_0 = const.$ , so kann in den obigen Formeln der Faktor  $\rho_0$  vor das Integral gezogen werden. Mit  $\frac{\rho_0}{m} = \frac{\rho_0}{B \rho_0} = \frac{1}{B}$  entstehen dann die Formeln für den geometrischen Schwerpunkt:

$$
x_0 = \frac{1}{B} \iint_B x dB, \qquad y_0 = \frac{1}{B} \iint_B y dB.
$$

- 4. Berechnung der Flächenträgheitsmomente eines ebenen Bereiches mit der Flächendichte  $\rho(x, y)$ :
	- a) bezüglich der  $x$  bzw.  $y$ -Achse:

$$
I_x = \iint\limits_B y^2 \rho(x, y) dB
$$
  

$$
I_y = \iint\limits_B x^2 \rho(x, y) dB
$$

b) Polares Trägheitsmoment bzw. Trägheitsmoment bzgl. des Koordinatenursprunges

$$
I_0 = \iint\limits_B r^2 \rho(x, y) dB = \iint\limits_B (x^2 + y^2) \rho(x, y) dB
$$

Zerlegung von dreidimensionalen Gebieten in Normalbereiche

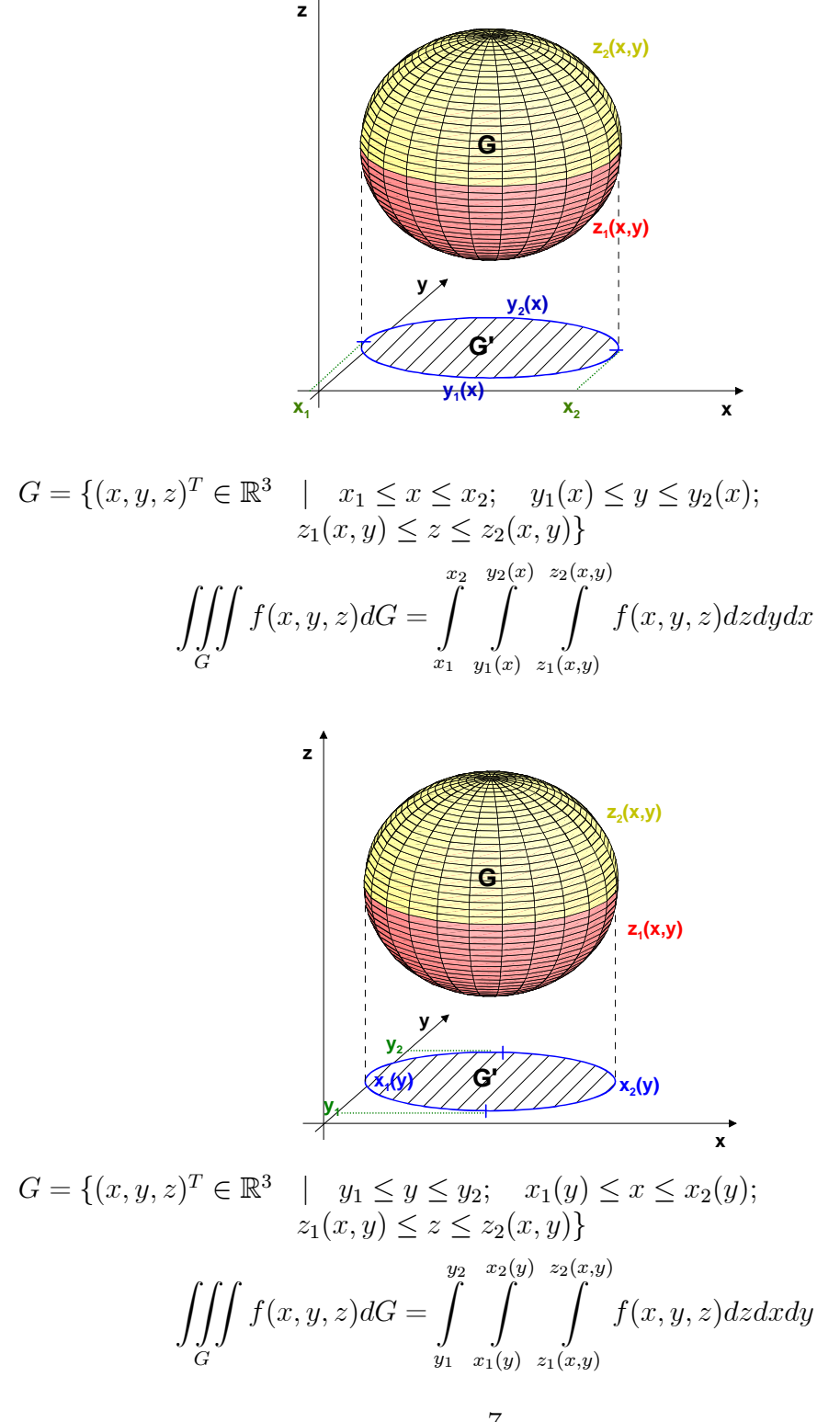

## Anwendungen der Raumintegrale

1. Volumenberechnung:

$$
V = \iiint_G 1 dG
$$

2. Masseberechnung für den Körper, der sich im Gebiet  $G$  erstreckt und die Dichte  $\rho(x, y, z)$  besitzt:

$$
m = \iiint_G \rho(x, y, z)dG
$$

3. Schwerpunkt des Körpers, der sich im Gebiet  $G$  erstreckt und die Dichte  $\rho(x, y, z)$  besitzt:

$$
x_s = \frac{1}{m} \iiint_G x \rho(x, y, z) dG
$$
  

$$
y_s = \frac{1}{m} \iiint_G y \rho(x, y, z) dG
$$
  

$$
z_s = \frac{1}{m} \iiint_G z \rho(x, y, z) dG
$$

Ist die Dichte  $\rho = \rho_0 = const.$ , so kann in den obigen Formeln der Faktor  $\frac{\rho_0}{m} = \frac{1}{V}$  vor das Integral gezogen werden, und es entstehen die Formeln für den geometrischen Schwerpunkt:

$$
x_0 = \frac{1}{V} \iiint_G x dG
$$
  

$$
y_0 = \frac{1}{V} \iiint_G y dG
$$
  

$$
z_0 = \frac{1}{V} \iiint_G z dG.
$$

4. Trägheitsmoment des Körpers, der sich im Gebiet  $G$  erstreckt und die Dichte  $\rho(x, y, z)$  besitzt.

a) axiales Trägheitsmoment bzgl. einer Achse a, die i. Allg. die Drehachse ist:

$$
I_a = \iiint_G r^2 \rho(x, y, z) dG,
$$

wobei  $r$  der Abstand des Punktes  $P = (x, y, z)^T$  von der Achse a ist. Damit ergibt sich:

$$
I_x = \iiint_G (y^2 + z^2)\rho(x, y, z)dG
$$
  
\n
$$
I_y = \iiint_G (x^2 + z^2)\rho(x, y, z)dG
$$
  
\n
$$
I_z = \iiint_G (y^2 + x^2)\rho(x, y, z)dG.
$$

b) Trägheitsmoment bzgl. eines Punktes  $P_0$ :

$$
I_{P_0} = \iiint_G r^2 \rho(x, y, z) dG,
$$

wobei  $r$  der Abstand des Punktes  $P = (x, y, z)^T$  vom Punkt  $P_0 = (x_0, y_0, z_0)^T$  ist.

# Beispiele für krummlinige Koordinatensysteme

1. Polarkoordinaten

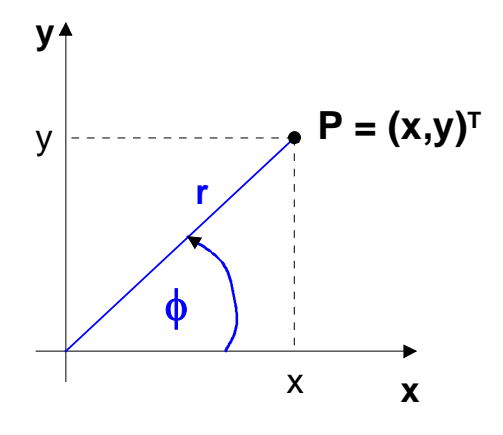

- Sie sind anwendbar im  $\mathbb{R}^2$ , wenn  $G$ ein Kreis oder ein Kreisausschnitt ist.
- $x = x(r, \phi) = r \cos \phi;$  $y = y(r, \phi) = r \sin \phi$
- $0 \le r < \infty$ ;  $0 \le \phi \le 2\pi$

• 
$$
r = \sqrt{x^2 + y^2}
$$
;  $\phi = \arctan \frac{y}{x}$ 

• 
$$
D = \frac{\partial(x, y)}{\partial(r, \phi)} = \begin{vmatrix} x_r & x_{\phi} \\ y_r & y_{\phi} \end{vmatrix} = \begin{vmatrix} \cos \phi & -r \sin \phi \\ \sin \phi & r \cos \phi \end{vmatrix}
$$
  
=  $r \cos^2 \phi + r \sin^2 \phi = r$ 

#### 2. Zylinderkoordinaten

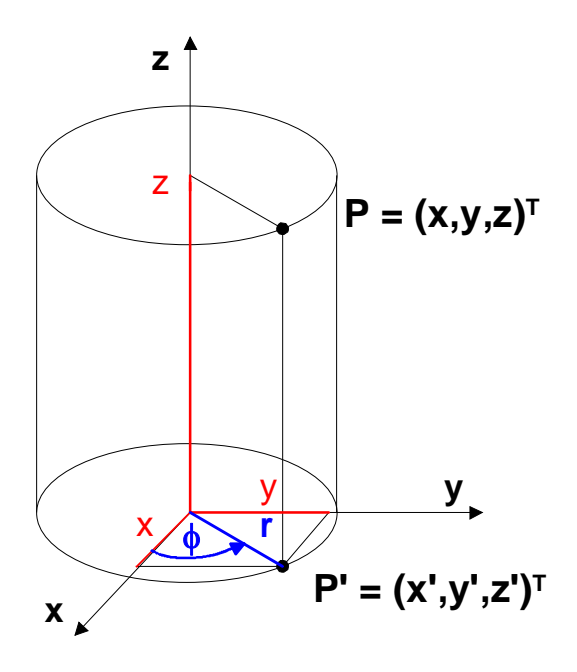

- Sie sind anwendbar im  $\mathbb{R}^3$ , wenn  $G$  ein kreiszylindrisches oder rotationssymmetrisches Gebiet ist, z.B. ein Kreiszylinder oder ein Kreiskegel.
- $x = x(r, \phi, z) = r \cos \phi;$  $y = y(r, \phi, z) = r \sin \phi;$  $z = z(r, \phi, z) = z$
- $0 \le r < \infty$ ;  $0 \le \phi \le 2\pi$ ;  $-\infty < z < \infty$
- $r = \sqrt{x^2 + y^2}$ ;  $\phi = \arctan \frac{y}{x}$  $\hspace{0.1cm} ; \hspace{0.1cm} z = z$

Dabei ist der Hauptwertbereich der arctan-Funktion zu beachten.

$$
\bullet \ D = \frac{\partial(x, y, z)}{\partial(r, \phi, z)} = \begin{vmatrix} x_r & x_{\phi} & x_z \\ y_r & y_{\phi} & y_z \\ z_r & z_{\phi} & z_z \end{vmatrix} = \begin{vmatrix} \cos \phi & -r \sin \phi & 0 \\ \sin \phi & r \cos \phi & 0 \\ 0 & 0 & 1 \end{vmatrix}
$$

$$
= 1 \cdot (r \cos^2 \phi + r \sin^2 \phi) = r
$$

#### 3. Kugelkoordinaten

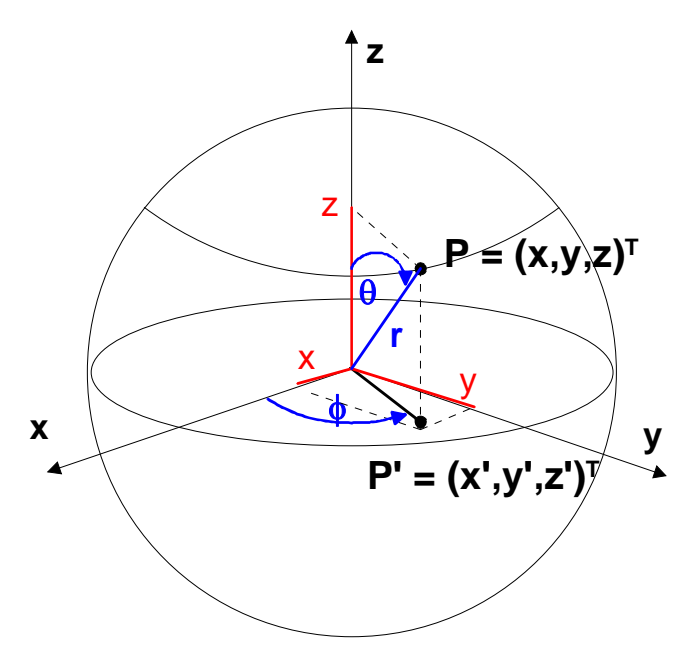

- Sie sind anwendbar im  $\mathbb{R}^3$ , wenn  $G$  eine Kugel oder ein Kugelausschnitt ist.
- $x = x(r, \phi, \theta) = r \cos \phi \sin \theta;$  $y = y(r, \phi, \theta) = r \sin \phi \sin \theta;$  $z = z(r, \phi, \theta) = r \cos \theta$
- $0 \le r < \infty$ ;  $0 \le \phi \le 2\pi$ ;  $0 \le \theta \le \pi$

• 
$$
r = \sqrt{x^2 + y^2 + z^2}
$$
;  $\phi = \arctan \frac{y}{x}$ ;  $\theta = \arctan \frac{\sqrt{x^2 + y^2}}{z}$ 

Dabei ist der Hauptwertbereich der arctan-Funktion zu beachten.

• 
$$
D = \frac{\partial(x, y, z)}{\partial(r, \phi, \theta)} = r^2 \sin \theta
$$

# Parameterdarstellung des Kreises

$$
(x - x_0)^2 + (y - y_0)^2 = r^2:
$$
  
\n
$$
x = g_1(t) = x_0 + r \cos(t)
$$
  
\n
$$
y = g_2(t) = y_0 + r \sin(t)
$$
  
\n
$$
\Rightarrow \text{ebene Kurve}
$$

# Beispiel:

$$
(x-2)^2 + (y-1)^2 = 9
$$
, d.h.  $x_0 = 2$ ,  $y_0 = 1$ ,  $r = 3$ 

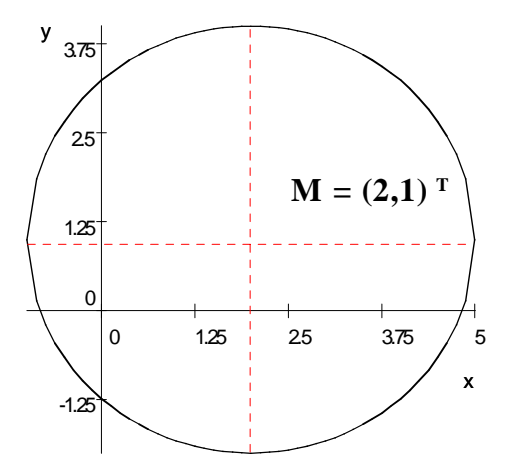

 $\curvearrowright$   $x = 2 + 3 \cos t$ ,  $y = 1 + 3 \sin t$ ,  $0 \le t \le 2\pi$ 

# Archimedische Spirale:

$$
x = g_1(t) = at \cos(t)
$$
  
\n
$$
y = g_2(t) = at \sin(t)
$$
  
\n
$$
0 \le t \le n \cdot 2\pi, \quad a > 0
$$

⇒ ebene Kurve

Beispiel:  $a = 1$ 

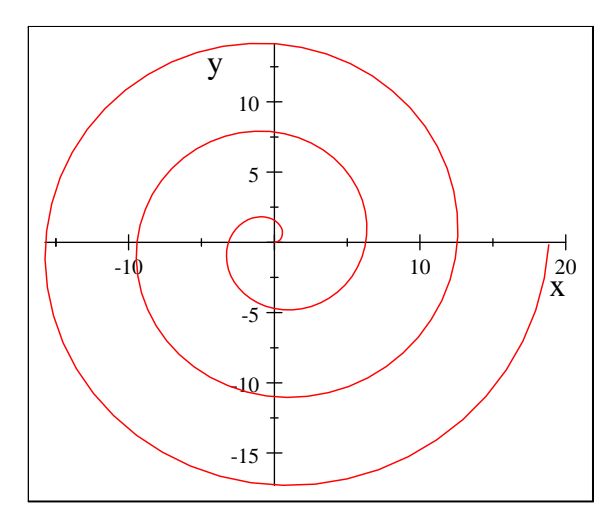

# Schraubenlinie:

$$
x = r \cos t
$$
  
\n
$$
y = r \sin t
$$
  
\n
$$
z = ct
$$
  
\n
$$
\Rightarrow
$$
 Raumkurve mit

- $c > 0$ : Rechtsschraube
- $c < 0$ : Linksschraube

# Beispiel:

Rechtsschraube mit  $r = 2$ ,  $c = 1/\pi$ ,  $0 \le t \le 4\pi$ 

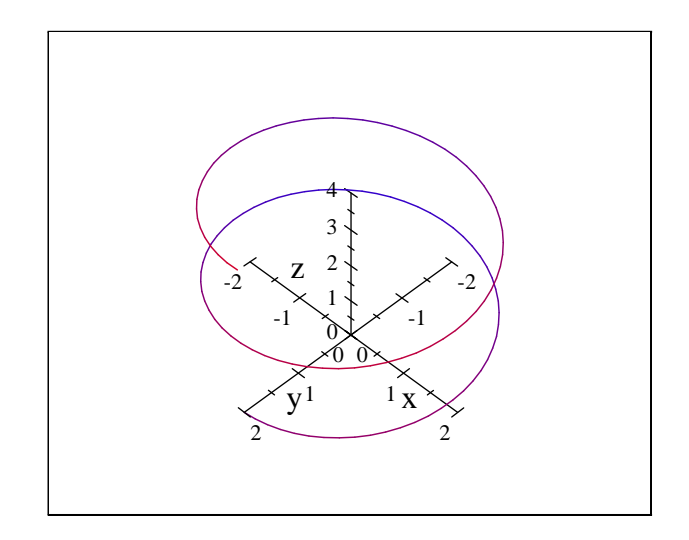

 $\curvearrowright$  Ganghöhe:  $h = 2\pi c = 2$ 

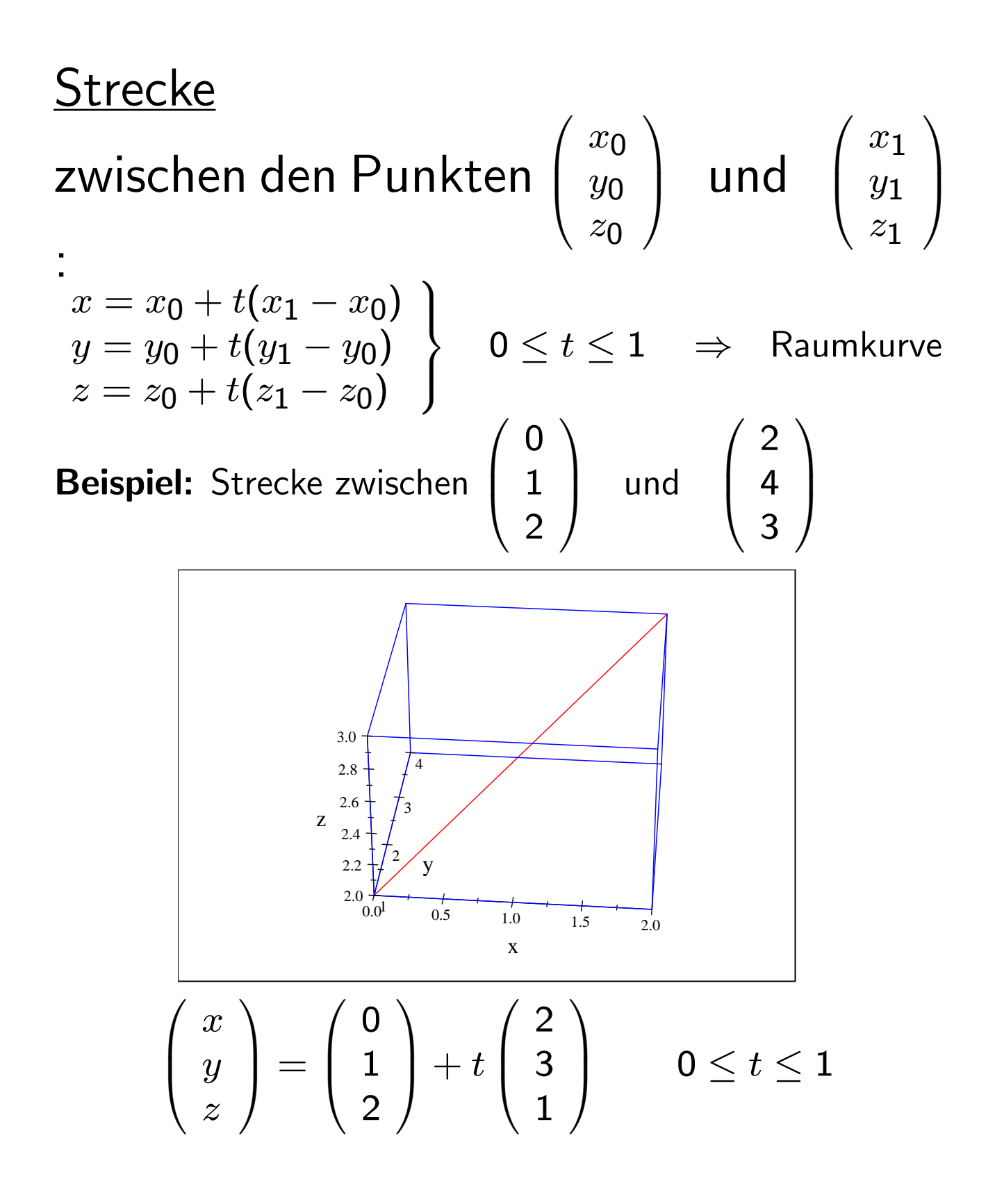

Definition: Ein Gebiet  $G \subset \mathbb{R}^3$  heißt einfach zusammenhängend, wenn sich jede in  $G$  verlaufende geschlossene Kurve auf einen Punkt zusammenziehen kann, ohne  $G$  zu verlassen.

Beispiele: für einfach zusammenhängende Gebiete:

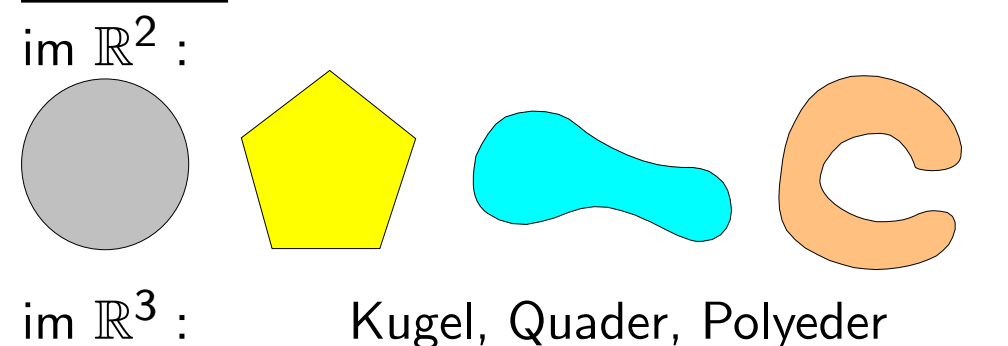

Beispiele für nicht einfach zusammenhängende Gebiete: im  $\mathbb{R}^2$  :

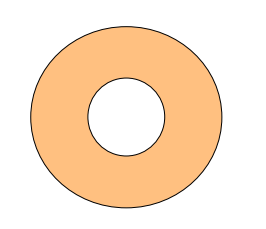

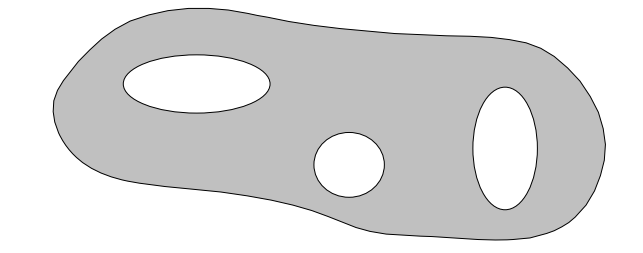

im  $\mathbb{R}^3$  : Torus, durchbohrte Kugel:

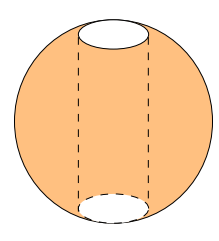

## Kurvenintegrale 1. Art

Gegeben seien:

- eine rektifizierbare Kurve  $K \in \mathbb{R}^n$ ;  $K = \widehat{AB}$
- eine über K definierte Funktion  $f(\underline{x})$
- eine Zerlegung  $\omega$  der Kurve K, mit  $\omega = {\overrightarrow{x}_i \in K; i = 0, 1, ..., n; \overrightarrow{x}_0 = A; \overrightarrow{x}_n = B; }$  $\Delta s_i = |\vec{x}_{i-1}\vec{x}_i|$  : Länge der Kurvenstücke
- ein beliebiger Punkt  $\overrightarrow{\xi}_i$  zwischen  $\overrightarrow{x}_{i-1}$  und  $\overrightarrow{x}_i$ .

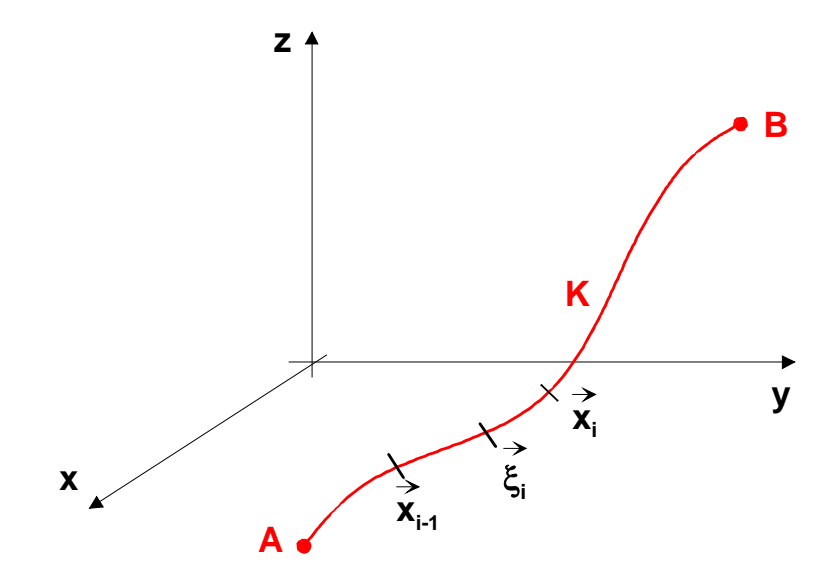

Wir betrachten die zur Zerlegung  $\omega$  gehörende Integralsumme

$$
s_n(\omega) = \sum_{i=1}^n f(\overrightarrow{\xi}_i) \triangle s_i
$$

Definition: Gilt bei

$$
\lim_{n \to \infty} \max_{i=1,\dots,n} \Delta s_i = 0
$$

stets

$$
\lim_{n \to \infty} s_n(\omega) = I,
$$

so heißt die Zahl I Kurvenintegral 1. Art der Funktion  $f(\vec{x})$  längs der Kurve (oder des Weges) K:

$$
I = \int\limits_K f(\overrightarrow{x}) ds.
$$

## Kurvenintegrale 2. Art

Gegeben seien wie oben:

- eine rektifizierbare Kurve  $K \in \mathbb{R}^n$ ;  $K = \widehat{AB}$
- eine über K definierte Funktion  $f(\vec{x})$
- eine Zerlegung  $\omega$  der Kurve K, mit  $\omega = \left\{ \overrightarrow{x}_i \in K; \ i = 0, 1, ..., n; \ \overrightarrow{x}_0 = A; \ \overrightarrow{x}_n = B; \right\}$  $\Delta x_i^{(l)} = x_i - x_{i-1}$ : Projektion des Kurvenstückes  $\widehat{\vec{x}}_{i-1} \overrightarrow{\vec{x}}_i$  auf die l-te Koordinatenachse; das Vorzeichen ist abhängig von der Durchlaufrichtung durch die Kurve
- ein beliebiger Punkt  $\overrightarrow{\xi}_i$  zwischen  $\overrightarrow{x}_{i-1}$  und  $\overrightarrow{x}_i$ .

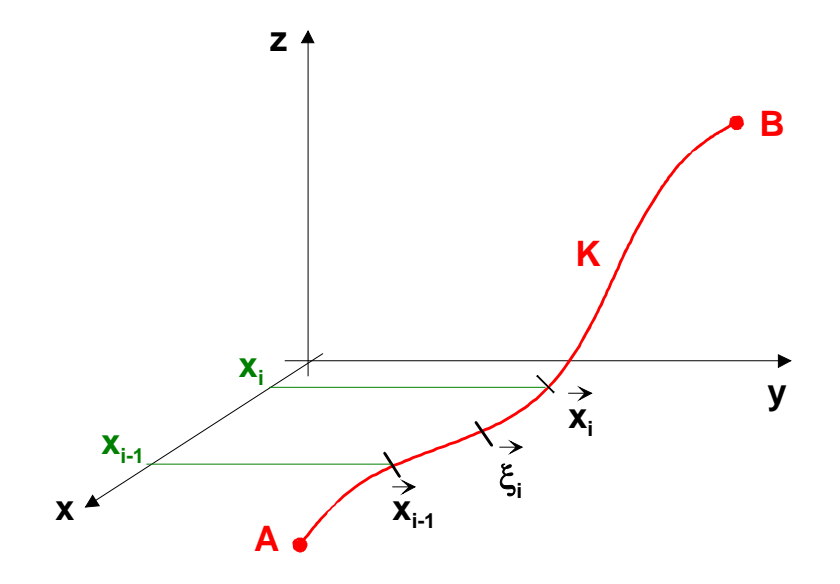

Wir betrachten die zur Zerlegung  $\omega$  gehörende Integralsumme

$$
\widetilde{s_n}(\omega) = \sum_{i=1}^n f(\overrightarrow{\xi}_i) \triangle x_i^{(l)}
$$

Definition: Gilt unabhängig von der Zerlegung

$$
\lim_{\max_i \Delta s_i \to 0} \widetilde{s_n}(\omega) = I,
$$

so heißt die Zahl

$$
\int\limits_K f(\overrightarrow{x}) dx_l, \quad l \in \{1, ..., n\}
$$

Kurvenintegral 2. Art von  $f(\vec{x})$  über K.

#### 1. Masse einer Kurve:

Gegeben: K: Kurve mit Massenbelegung entsprechend der Dichte  $\rho(\overrightarrow{x})$ 

$$
m = \int\limits_K \rho(\overrightarrow{x})ds
$$
 KI 1. Art

#### 2. Kurvenschwerpunkt

Gegeben: K: Kurve mit Massenbelegung entsprechend der Dichte  $\rho(\overrightarrow{x})$ Gesucht:  $P = (x_s, y_s, z_s)^T$ :

$$
x_s = \frac{1}{m} \int_K x\rho ds; \qquad y_s = \frac{1}{m} \int_K y\rho ds;
$$
  

$$
z_s = \frac{1}{m} \int_K z\rho ds; \qquad m \text{ siehe 1.}
$$

#### 3. Arbeit W in einem Kraftfeld

Gegeben: Kurve K,  $\underline{F}(x, y, z) =$  $\sqrt{ }$  $\mathsf{I}$  $f_1(\overrightarrow{x})$  $f_2(\overrightarrow{x})$  $f_3(\overrightarrow{x})$  $\sqrt{2}$ sei eine Kraft auf der Kurve  $K$ ;

Bei der Bewegung eines Massepunktes der Masse 1 entlang von K gilt

$$
W = \int\limits_K \overrightarrow{F} \cdot \overrightarrow{dx} = \int\limits_K [f_1 dx + f_2 dy + f_3 dz] \qquad KI \ 2. \ Art
$$

(Beachte die Existenz von Potentialen!)

#### 4. Spannung U

zwischen 2 Punkten  $P_1$  und  $P_2$  eines elektrischen Feldes:

$$
U = \int\limits_K \overrightarrow{E} \cdot \overrightarrow{dx} \qquad KI \ 2. \ Art
$$

K ist der Verbindungsweg zwischen  $P_1$  und  $P_2$ . (Beachte die Existenz von Potentialen!)

### 5. Fläche unter einer Kurve und über der x-Achse:

$$
A = \int_{a}^{b} f(x)dx = \int_{f(x)} ydx
$$

da diese Formel als Kurvenintegral 2. Art interpretiert werden kann:

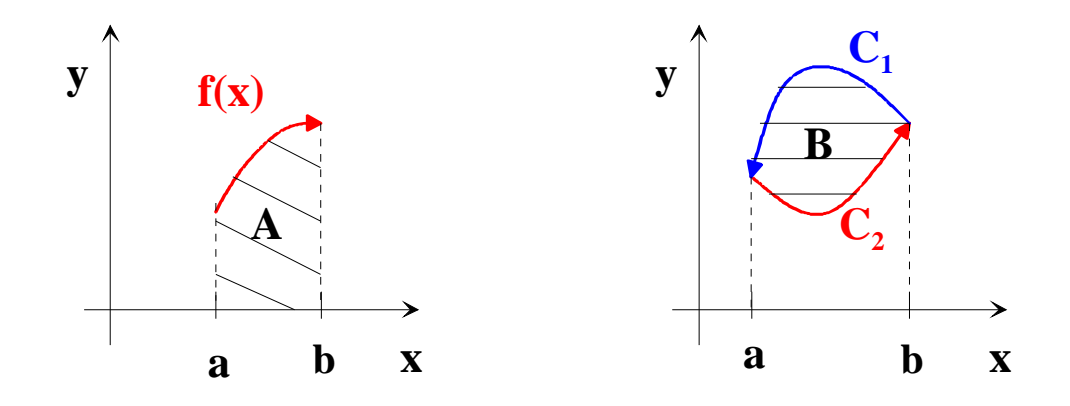

6. Beliebige, von einer Kurve $C=C_1\cup C_2$ eingeschlossene Fläche B Für diese gilt dann bei Beachtung der Orientierung der Kurven:

$$
B = \int_{a}^{b} C_1(x) dx - \int_{a}^{b} C_2(x) dx = - \int_{C_1} y dx - \int_{C_2} y dx = - \oint_{C} y dx.
$$

Analog erhält man

$$
B = \oint_C x dy
$$

und folglich

$$
B = \frac{1}{2} \oint_C (xdy - ydx)
$$

### Oberflächenintegrale 1. Art

Analog zum Kurvenintegral 1.Art wird eine Funktion, die über einer Fläche im Raum definiert ist, über dieser Fläche integriert.

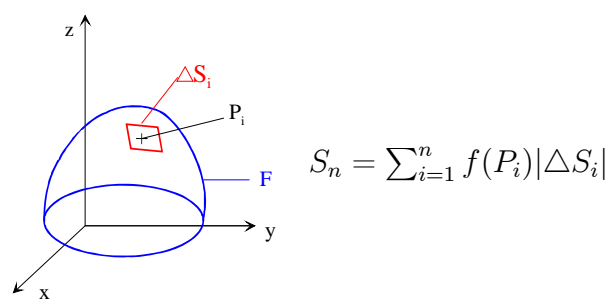

Wir betrachten die Integralsumme  $S_n$  unter dem Grenzübergang  $\emptyset \triangle S_i \stackrel{i \to \infty}{\longrightarrow} 0$ . Existiert der Grenzwert I, so wird er Oberflächenintegral 1. Art von  $f(x, y, z)$  über F genannt:

$$
I = \iint\limits_F f(x, y, z)dS.
$$

Ist die Funktion f eine Flächendichte, so wird mit diesem Integral die Masse der Fläche berechnet.

Zur Berechnung dieses Integrals wird auf der Oberfläche i. Allg. ein krummliniges Koordinatensystem  $(u, v)$  definiert.

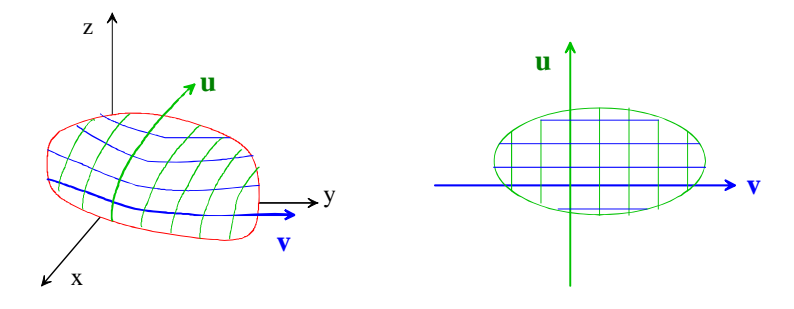

 $f(x, y, z)$  und das Flächenelement dS müssen dann in den neuen Koordinaten dargestellt werden. Es ergibt sich:

$$
I = \iint_{F} f(x, y, z) dS
$$
  
= 
$$
\iint_{F} f(x(u, v), y(u, v), z(u, v)) \sqrt{E \cdot G - H^2} du dv
$$
  

$$
E = x_u^2 + y_u^2 + z_u^2, \quad G = x_v^2 + y_v^2 + z_v^2, \quad H = x_u x_v + y_u y_v + z_u z_v
$$

Die Auswertung dieser Formel erfolgt in den neuen Koordinaten wie bei einem Flächenintegral, denn die Fläche F ist dort ein ebenes Objekt. Die Krümmung wird durch das umgerechnete Flächenelement berücksichtigt. Oberflächenintegrale 1. Art sind nur für einfachste geometrische Flächen exakt berechenbar. Oft treten durch die Koordinatentransformation komplizierte Integrationen auf, die nur numerisch gelöst werden können. Oberflächenintegrale 1. Art sind unabhängig von der Wahl einer Seite der Fläche.

#### Oberflächenintegrale 2. Art

Analog zum Bogenelement beim Kurvenintegral 2. Art wird das Flächenelement beim Oberflächenintegral 2. Art auf eine der Koordinatenebenen projiziert, wobei die Flächeninhalte der Projektionen vorzeichenbehaftet sind. Die Projektion des Flächeninhaltes ist positiv, wenn der Winkel zwischen dem Normalenvektor n und der in Projektionsrichtung verlaufenden (positiven Achse kleiner als 90<sup>0</sup> beträgt:

Beispiel: Flächenstücke mit ihren Projektionen und Flächen eines Quaders mit positiven Projektionen

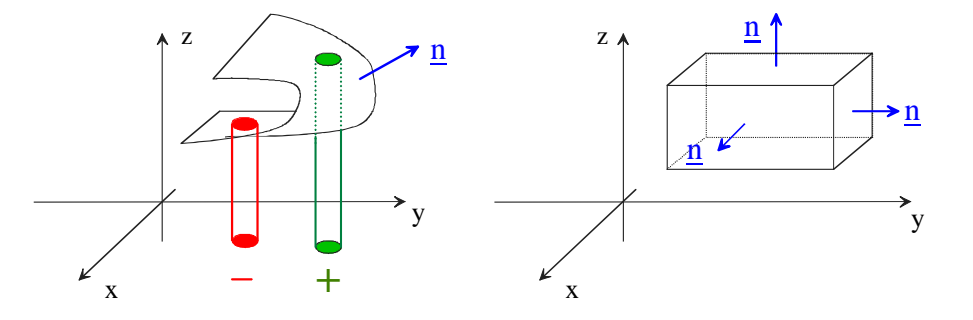

Nach dem Aufstellen der entsprechenden Integralsummen und der Definition mit Hilfe des Grenzwertes erhält man drei Sorten von Flächenintegralen 2. Art:

$$
\iint\limits_F f(x,y,z)dxdy; \quad \iint\limits_F f(x,y,z)dydz; \quad \iint\limits_F f(x,y,z)dzdx.
$$

Wie beim Kurvenintegral 2. Art betrachtet man aber meist allgemeine Oberflächenintegrale 2. Art:

$$
\iint_{F} \overrightarrow{F} \cdot \overrightarrow{dS} = \iint_{F} [P(x, y, z)dydz + Q(x, y, z)dzdx + R(x, y, z)dxdy]
$$
  
mit  $\overrightarrow{dS} = \overrightarrow{n}dS = \begin{pmatrix} dydz \\ dzdx \\ dxdy \end{pmatrix}; \quad \overrightarrow{F} = \begin{pmatrix} P(x, y, z) \\ Q(x, y, z) \\ R(x, y, z) \end{pmatrix}.$ 

Im allgemeinen Fall können Oberflächenintegrale durch eine Koordinatentransformation in krummlinige Oberflächenkoordinaten  $(u, v)$  mit der folgenden Formel auf gewöhnliche Flächenintegrale zurückgeführt werden:

$$
\iint_{F} \overrightarrow{f} \cdot \overrightarrow{dS} = \iint_{\widetilde{F}} \overrightarrow{\widetilde{f}} \cdot \left[ \begin{pmatrix} x_u \\ y_u \\ z_u \end{pmatrix} \times \begin{pmatrix} x_v \\ y_v \\ z_v \end{pmatrix} \right] du dv.
$$

Meist führt das Oberflächenintegral 2. Art auf nicht mehr analytisch lösbare Integrale, bei denen manchmal Koordinatentransformationen, Rechnungen aus der Vektoranalysis oder letztlich die Numerische Mathematik weiterhelfen.

Ihre Anwendung finden die Oberflächenintegrale in Naturwissenschaft und Technik bei der Beschreibung von Feldern. Der Umgang mit Ihnen wird durch die Vektoranalysis, deren Grundlagen im nächsten Kapitel gelegt werden, erleichtert.

Beispiel: Berechnung eines Oberflächenintegrals 2. Art:

Gesucht:  $I = \iint$ F zdxdy, wobei F die Fläche  $x + y + z = 1$  im 1. Oktanden ist.

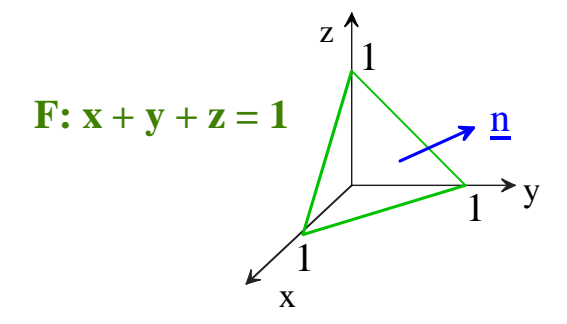

Sie stellt somit die Deckfläche des Tetraeders dar, der auf den Achsen jeweils durch die "1" verläuft und als 4. Ecke den Koordinatenursprung besitzt. Die Projektion dieser Deckfläche auf die  $x - y$ –Ebene ist folglich das "Einheitsdreieck" in dieser Ebene:

$$
I = \iint_{F} z dx dy
$$
  
\n
$$
= \iint_{P_{xy}(F)} (1 - x - y) dx dy
$$
  
\n
$$
= \int_{0}^{1} \int_{0}^{1-x} (1 - x - y) dy dx
$$
  
\n
$$
= \int_{0}^{1} \left[ (1 - x)y - \frac{1}{2}y^{2} \right]_{0}^{1-x} dx
$$
  
\n
$$
= \int_{0}^{1} \left[ (1 - x)^{2} - \frac{1}{2}(1 - x)^{2} \right] dx
$$
  
\n
$$
= \int_{0}^{1} \left( \frac{1}{2} - x + \frac{1}{2}x^{2} \right) dx
$$
  
\n
$$
= \left[ \frac{1}{2}x - \frac{1}{2}x^{2} + \frac{1}{6}x^{3} \right]_{0}^{1}
$$
  
\n
$$
= \frac{1}{6}
$$

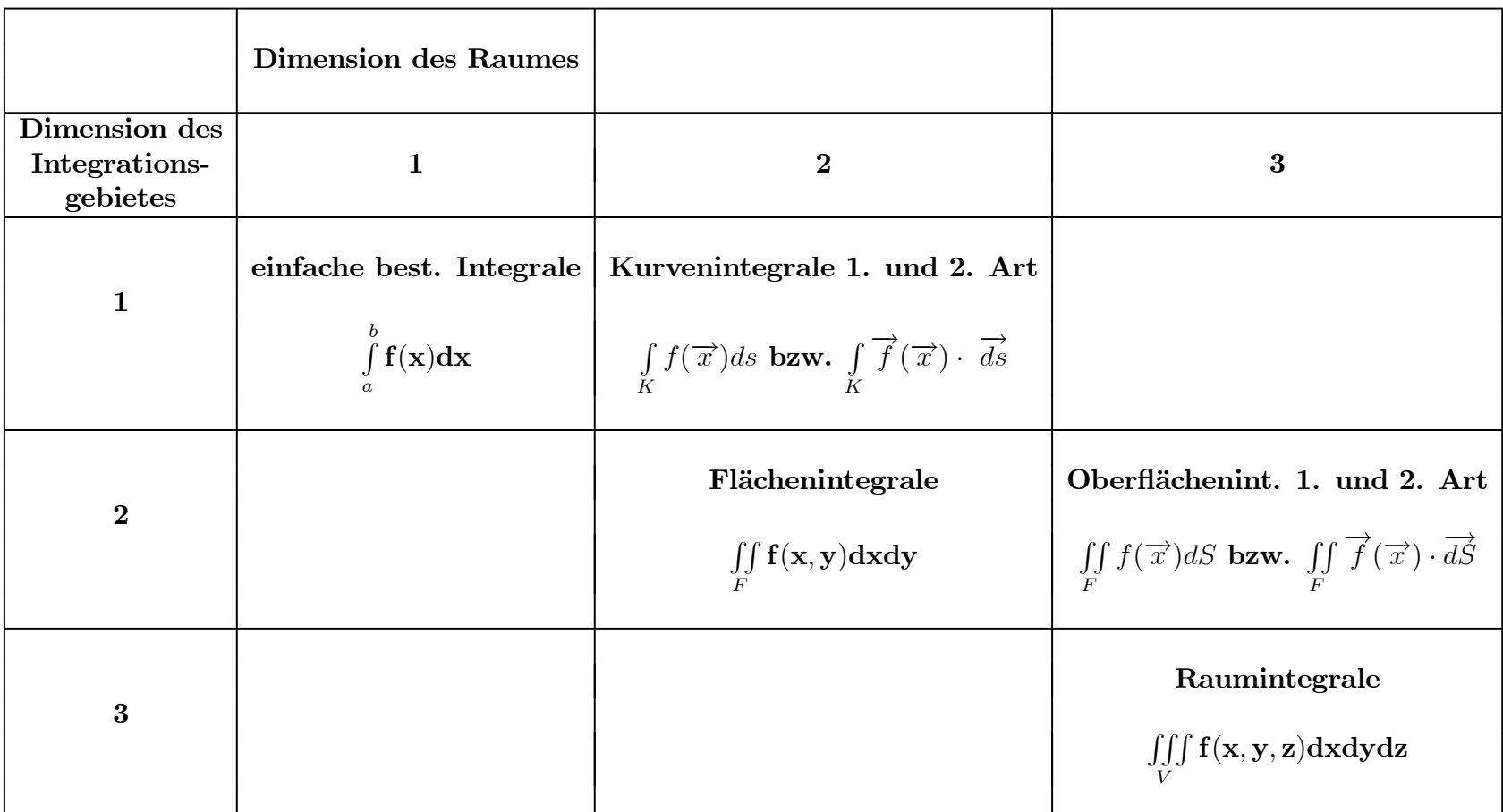

# Zusammenfassung zu den Integraltypen

#### Beispiele von Vektorfeldern:

1. Beim Geschwindigkeitsfeld sind die Feldlinien die Bahnen der Teilchen:

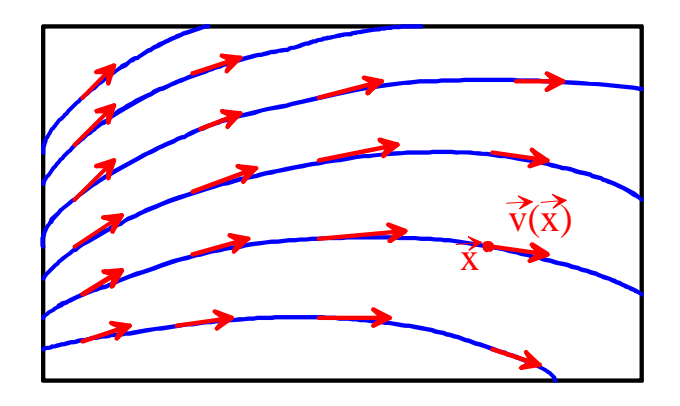

2. Elektrisches Feld um eine Punktladung Q im Ursprung:

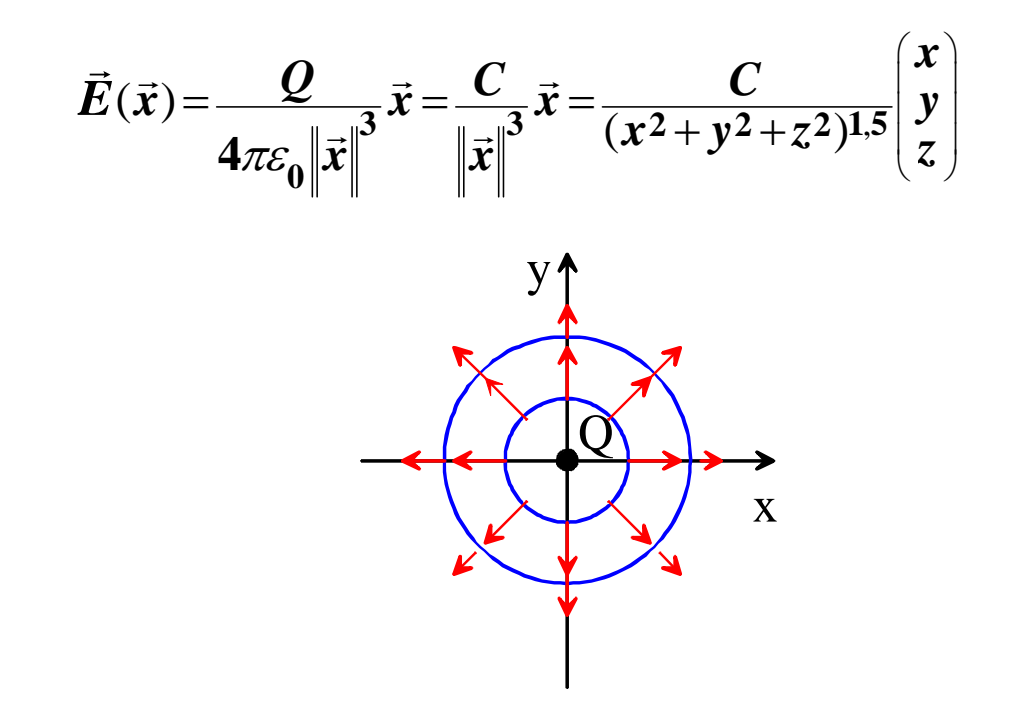

3. Die Parameterdarstellung einer Kurve im Raum  $\left( t\right)$  $(t) = |y(t)|$  $\left( t\right)$  $\vert x(t)\vert$  $|y(t)|$  $\begin{pmatrix} z(t) \\ z(t) \end{pmatrix}$  $=\vec{x}(t)$  = *x t*  $t = y(t)$ *z t*  $\vec{x} = \vec{x}$  $\vec{z}$  d

ist eine Vektorfunktion über  $\mathbb R$ .

## Physikalische Interpretation der Divergenz

Wir betrachten ein Medium mit der Dichte  $p = 1$  und der vvir betrachten ein wedium mit der Dicht<br>Strömungsgeschwindigkeit *ū* = (u,v,w)<sup>7</sup>.

Welche Masse verlässt je Zeiteinheit ein bestimmtes Gebiet des Raumes?

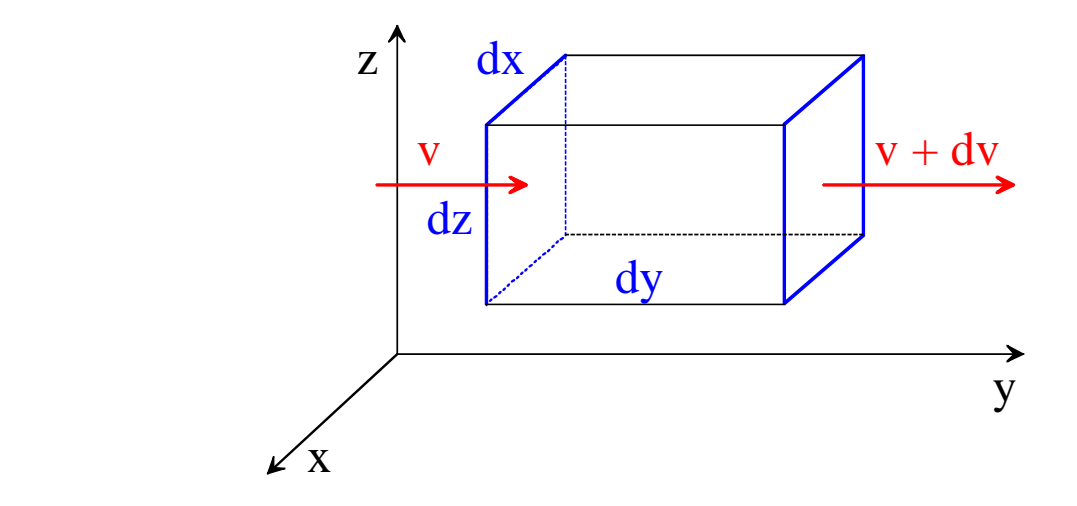

links einström. Masse = Zufluss = *vdxdz* rechts ausström. Masse = Abfluss = *(v+dv)dxdz* = *(v+vydy)dxdz*

Differenz = Abfluss - Zufluss = *(vydy)dxdz* 

Analoge Betrachtungen in den anderen Raumrichtungen liefern die

**Gesamtbilanz der ausströmenden Masse:** *(ux+vy+wz)dxdydz*

$$
\rightarrow
$$
 Quelldichte: =  $u_x + v_y + w_z =$  divu

Strömungsmechanische Interpretation des Satzes von Stokes:

$$
Z = \oint_{K} \vec{u} \cdot d\vec{x} = \lim_{\max \Delta \vec{x}_i \to 0} \sum_{i} \vec{u}(\vec{x}_i) \cdot \Delta \vec{x}_i
$$

heißt Zirkulation. Jeder Summand ist eine Geschwindigkeitskomponente in der Durchlaufrichtung der Kurve. D.h. die Zirkulation ist ein Maß dafür, wie stark die Kurve umströmt wird, wie stark die Flüssigkeit längs der Kurve zirkuliert. Der Satz von Stokes sagt damit Folgendes aus:

Die Zirkulation entlang einer Kurve K, die ein Flächenstück umschließt, ist gleich dem Integral über alle Wirbelstärken auf dem Flächenstück.

Interpretation der Zirkulation:

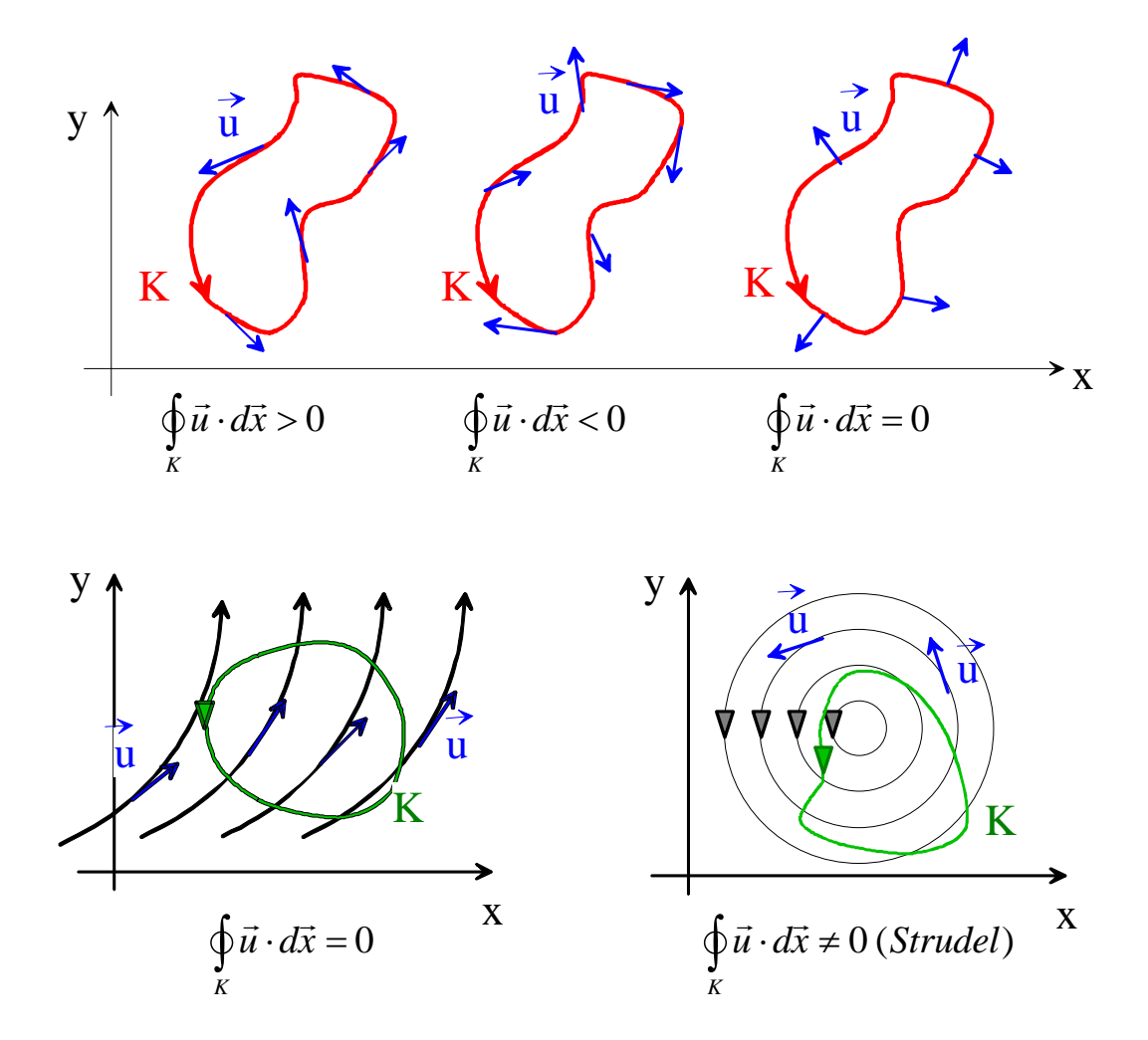

| $\nabla (\varphi_1 + \varphi_2) = \nabla \varphi_1 + \nabla \varphi_2$                                                              | $grad \, (\varphi_1 + \varphi_2) = grad \, \varphi_1 + grad \, \varphi_2$                                          |
|----------------------------------------------------------------------------------------------------|----------------------------------------------------------------------------------------------------|
| $\nabla\left(\varphi_1\varphi_2\right)=\varphi_2\nabla\varphi_1+\varphi_1\nabla\varphi_2$                                           | $grad\;\left( \varphi_{1}\varphi_{2}\right) =\varphi_{2}\;grad\;\varphi_{1}+\varphi_{1}\;grad\;\varphi_{2}$        |
| $\nabla\left(f\left(\varphi\right)\right) = \frac{df}{d\varphi}\left(\varphi\right)\nabla\varphi$                                   | $grad (f(\varphi)) = \frac{df}{d\varphi}(\varphi) grad \varphi$                                                    |
| $\nabla \cdot (\vec{u}_1 + \vec{u}_2) = \nabla \cdot \vec{u}_1 + \nabla \cdot \vec{u}_2$                                            | div $(\vec{u}_1 + \vec{u}_2) = div \vec{u}_1 + div \vec{u}_2$                                                      |
| $\nabla \cdot (\varphi \ \vec{u}) = \vec{u} \cdot \nabla \varphi + \varphi \ \nabla \cdot \vec{u}$                                  | div $(\varphi \vec{u}) = \vec{u} \cdot grad \varphi + \varphi div \vec{u}$                                         |
| $\nabla \cdot (\vec{u}_1 \times \vec{u}_2) = \vec{u}_2 \cdot (\nabla \times \vec{u}_1) - \vec{u}_1 \cdot (\nabla \times \vec{u}_2)$ | div $(\vec{u}_1 \times \vec{u}_2) = \vec{u}_2 \cdot rot \vec{u}_1 - \vec{u}_1 \cdot rot \vec{u}_2$                 |
| $\nabla \cdot (\nabla \times \vec{u}) = 0$                                                                                          | div rot $\vec{u} = 0$                                                                                              |
| $\nabla \times (\vec{u}_1 + \vec{u}_2) = \nabla \times \vec{u}_1 + \nabla \times \vec{u}_2$                                         | rot $(\vec{u}_1 + \vec{u}_2) = rot \vec{u}_1 + rot \vec{u}_2$                                                      |
| $\nabla \times (\vec{u}_1 \times \vec{u}_2) = (\vec{u}_2 \cdot \nabla) \vec{u}_1 - \vec{u}_2 \nabla \cdot \vec{u}_1$                | $rot\left(\vec{u}_1\times\vec{u}_2\right) = \left(\vec{u}_2\cdot grad\right)\vec{u}_1 - \vec{u}_2 \ div \vec{u}_1$ |
| $+ \vec{u}_1\left(\nabla \cdot \vec{u}_2\right) - \left(\vec{u}_1 \cdot \nabla\right) \vec{u}_2$                                    | $+i\vec{u}_1 \ div \vec{u}_2 - (\vec{u}_1 \cdot grad) \vec{u}_2$                                                   |
| $\nabla \times (\nabla \varphi) = \vec{0}$                                                                                          | rot grad $\varphi = \vec{0}$                                                                                       |
| $\nabla \times (\nabla \times \vec{u}) = \nabla (\nabla \cdot \vec{u}) - \nabla \cdot \nabla \vec{u}$                               |                                                                                                    |
| $= \nabla (\nabla \cdot \vec{u}) - \triangle \vec{u}$                                                                               | rot rot $\vec{u} = grad (div \ \vec{u}) - div grad \ \vec{u}$                                                      |
| $\nabla \times (\varphi \vec{u}) = \varphi \nabla \times \vec{u} - \vec{u} \times \nabla \varphi$                                   | $rot(\varphi\vec{u}) = \varphi \; rot \; \vec{u} - \vec{u} \times grad \; \varphi$                                 |
| $\Delta \varphi = \nabla \cdot \nabla \varphi = \varphi_{xx} + \varphi_{yy} + \varphi_{zz}$                                         | $\Delta \varphi = div \; grad \; \varphi = \varphi_{xx} + \varphi_{yy} + \varphi_{zz}$                             |
| $\Delta (\varphi_1 \varphi_2) = \varphi_2 \Delta \varphi_1 + 2 \nabla \varphi_1 \nabla \varphi_2 + \varphi_1 \Delta \varphi_2$      |                                                                                                    |
| $\Delta(f(\varphi)) = f'(\varphi) \Delta \varphi + f''(\varphi) (\nabla \varphi)^2$                                                 |                                                                                                    |
| $\Delta \vec{u} = \nabla (\nabla \cdot \vec{u}) - \nabla \times (\nabla \times \vec{u})$                                            | div grad $\vec{u} = grad (div \vec{u}) - rot \vec{v} \vec{u}$                                                      |

Rechenregeln für Differentialoperatoren

# Integralsätze

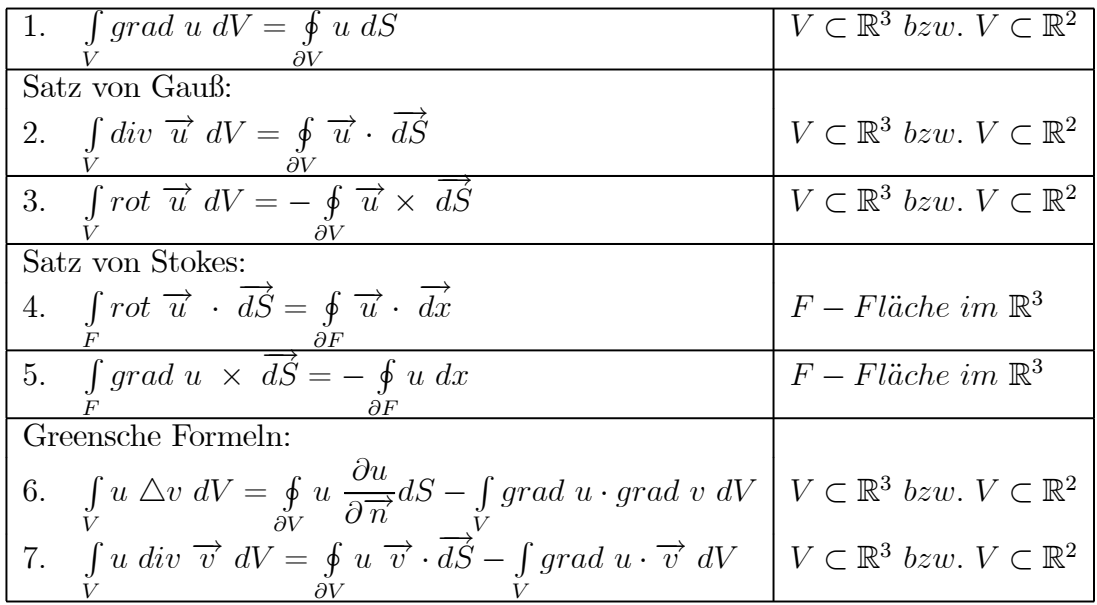